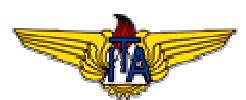

# ListEx 1

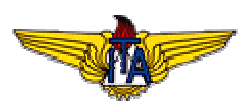

#### **1. Objetivo da** *ListEx* **ou** *Lab:*

Realizar, de forma apropriada, algumas operações em Bancos de Dados como usuário final de alto nível, utilizando-se de Softwares de Aplicação disponíveis no mercado, visando reconhecer a utilidade dessas operações, bem como melhorar os seus índices de utilização e integração no desenvolvimento de futuros Trabalhos de Pesquisa em Sistemas de BD.

### **2. Descrição dos Principais Procedimentos realizados:**

- 1. Foi acessado o portal de colaboração utilizando usuário autorizado e senha;
- 2. Foi selecionado e copiado da página os dados referentes a todos os participantes do portal (Sobrenome, Nome e E-mail).
- 3. Abrindo um novo arquivo no MS Excel foi colado os dados vindos da área de transferência.
- 4. Os dados formaram uma tabela de três colunas (Nome, Sobrenome e E-mail). No menu, foi selecionado a opção salvar como, e gerado o arquivo Lista\_CE\_240.DBF;
- 5. Utilizando o Borland Delphi, foi construído um software para a realização das operações básicas de banco de dados: Classificação de dados e filtragem de dados e Concatenação de dados, conforme a especificação de requisitos da ListEx\_01, denominado Protótipo Pessoal.
- 6. O arquivo Setup\_ListEx\_01.zip consta o setup do Protótipo Pessoal. Para instalar, basta descompactar e executar o instalador. Ele criará uma para denominada PP no C: \.

### **2.1 Leitura dos Dados Convertidos**

• Após a conversão do arquivo XLS para DBF, o arquivo foi salvo na pasta c:\PP, onde o aplicativo Protótipo Pessoal foi instalado após a execução do seu setup.

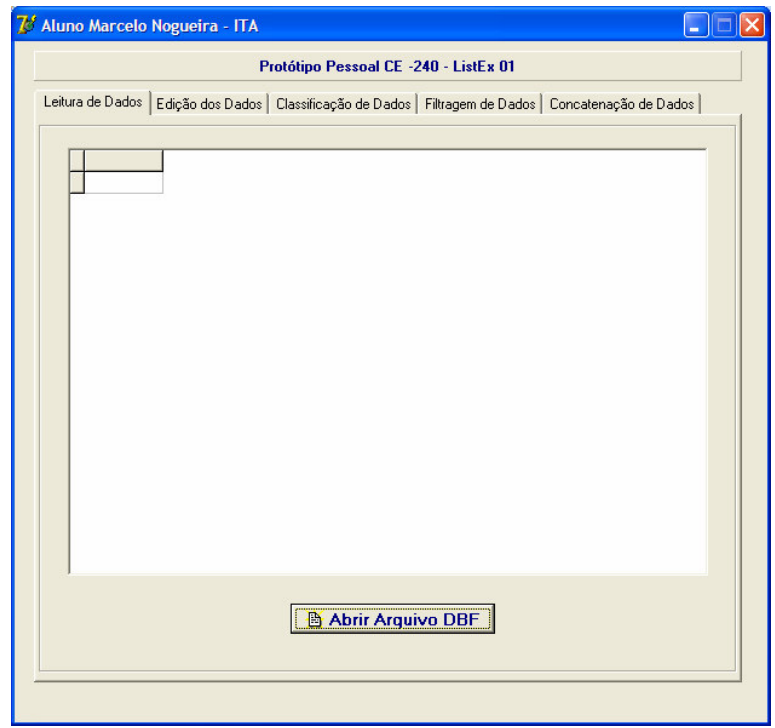

Tela de Leitura dos dados convertidos.

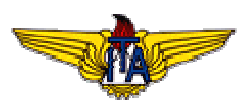

• Para realizar a leitura do arquivo DBF convertido, basta clicar no botão Abrir Arquivo DBF e na janela de diálogo, selecionar a pasta PP e o arquivo Lista\_CE\_240.DBF.

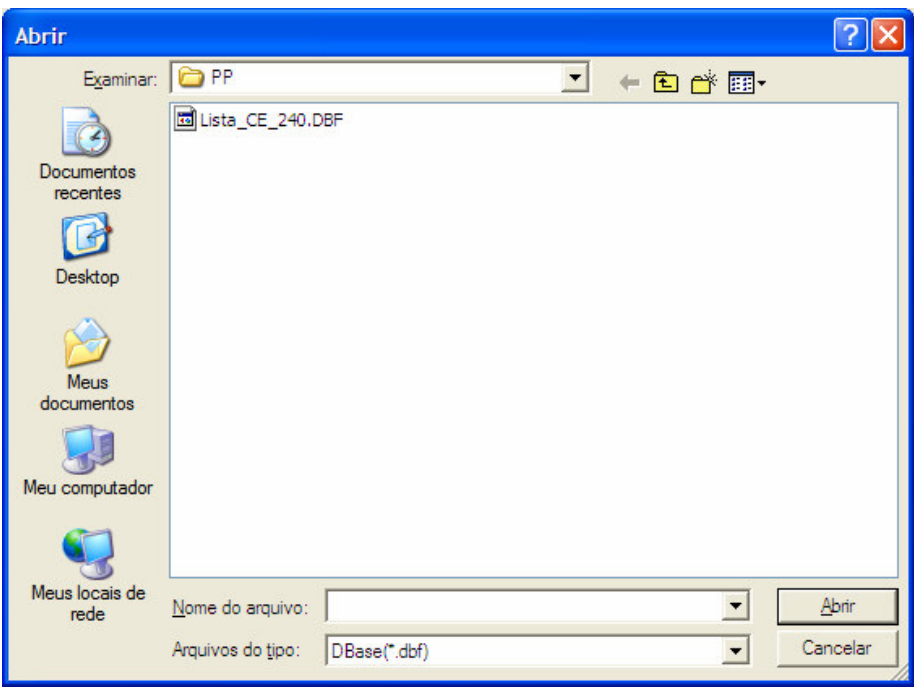

### Janela de Diálogo.

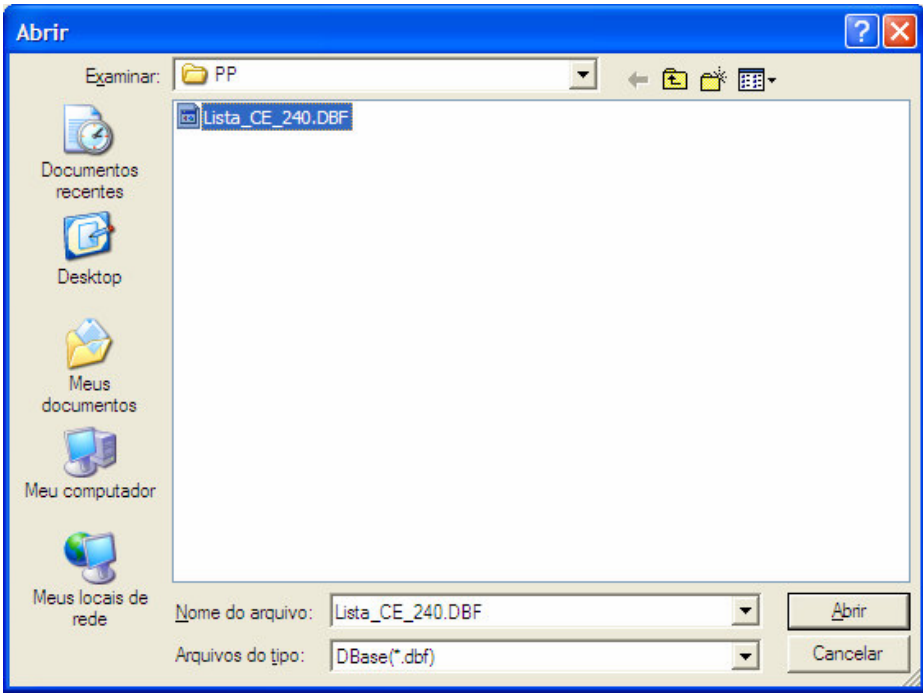

Selecionando o arquivo DBF.

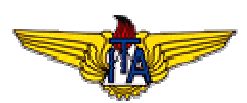

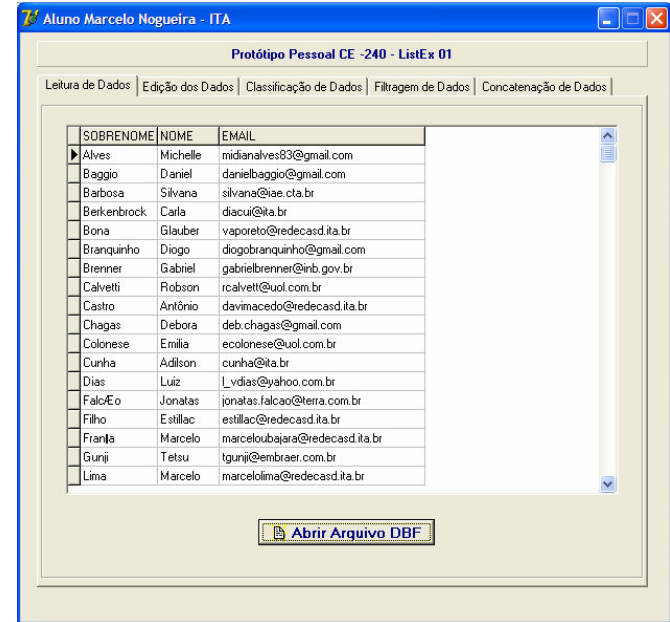

• Ao clicar no botão abrir da janela de diálogo, o arquivo DBF é carregado.

Arquivo DBF carregado.

#### **2.2 Edição dos Dados Convertidos**

• Foi construída uma tela que possibilita a edição dos dados após a conversão.

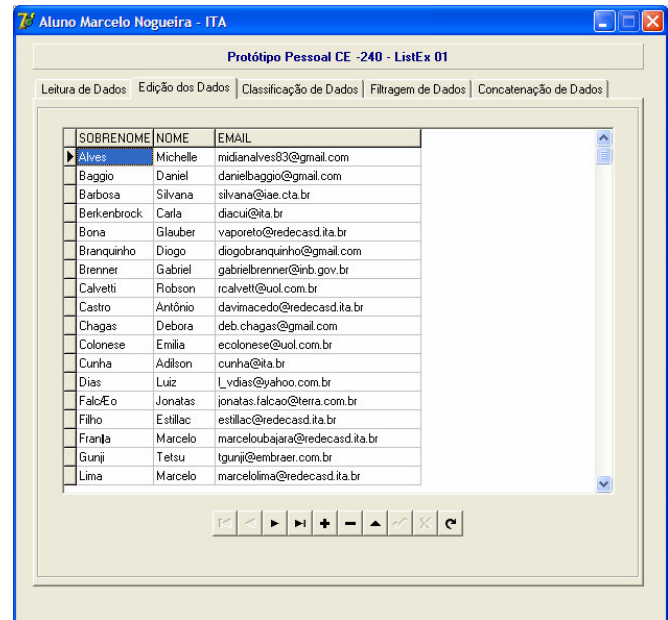

Tela de edição com Barra de navegação e edição dos dados convertidos.

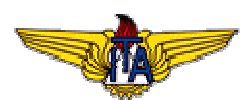

### **2.3 Classificação dos Dados Convertidos**

- Foram estabelecidas três formas para realizar a operação de classificação dos dados:
	- o Nome
	- o Sobrenome
	- o E-Mail

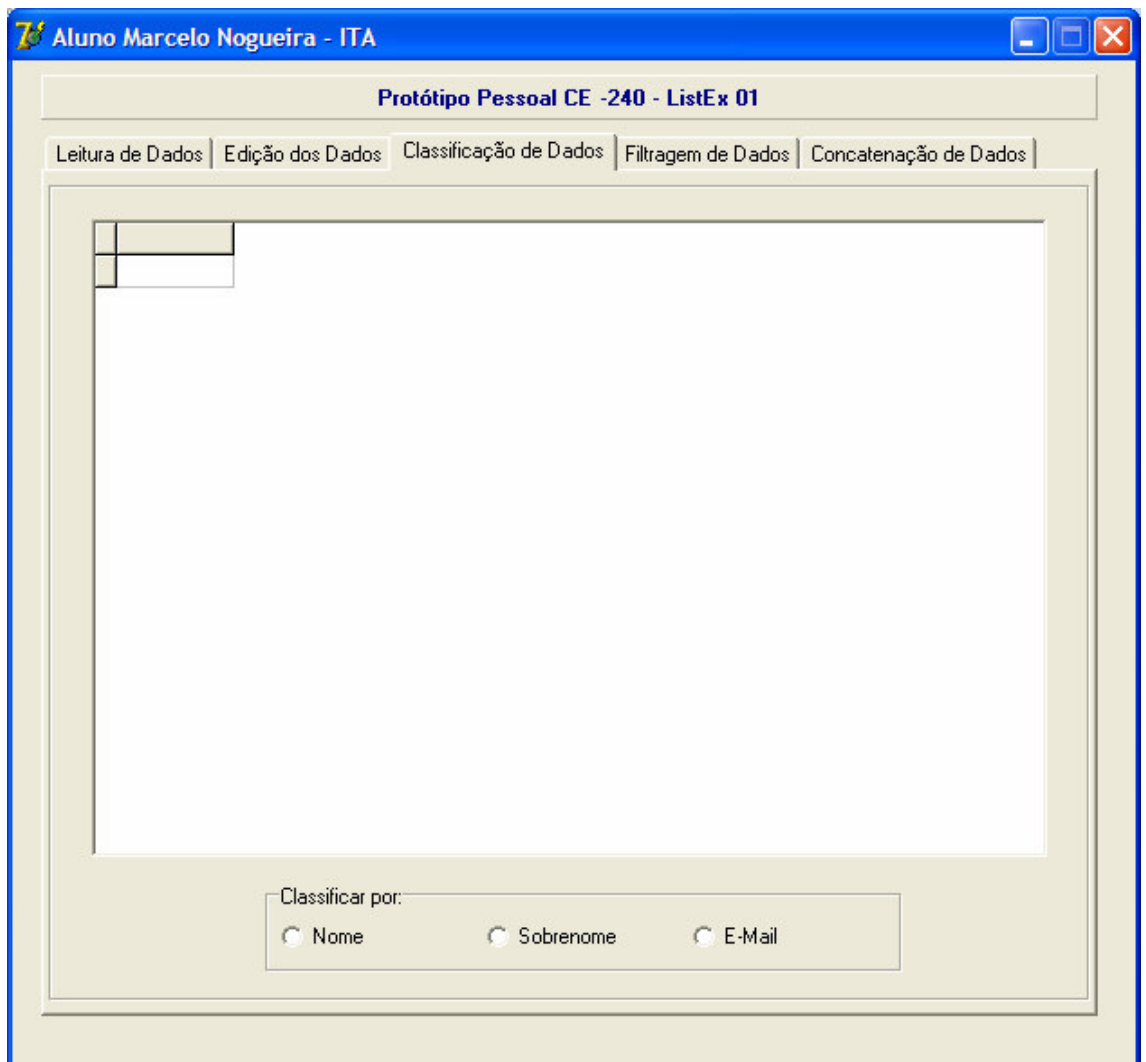

Tela de Classificação dos dados convertidos.

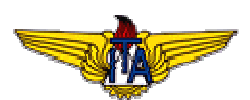

• Ao clicar a opção Nome do Radio o dados são classificador por Nome.

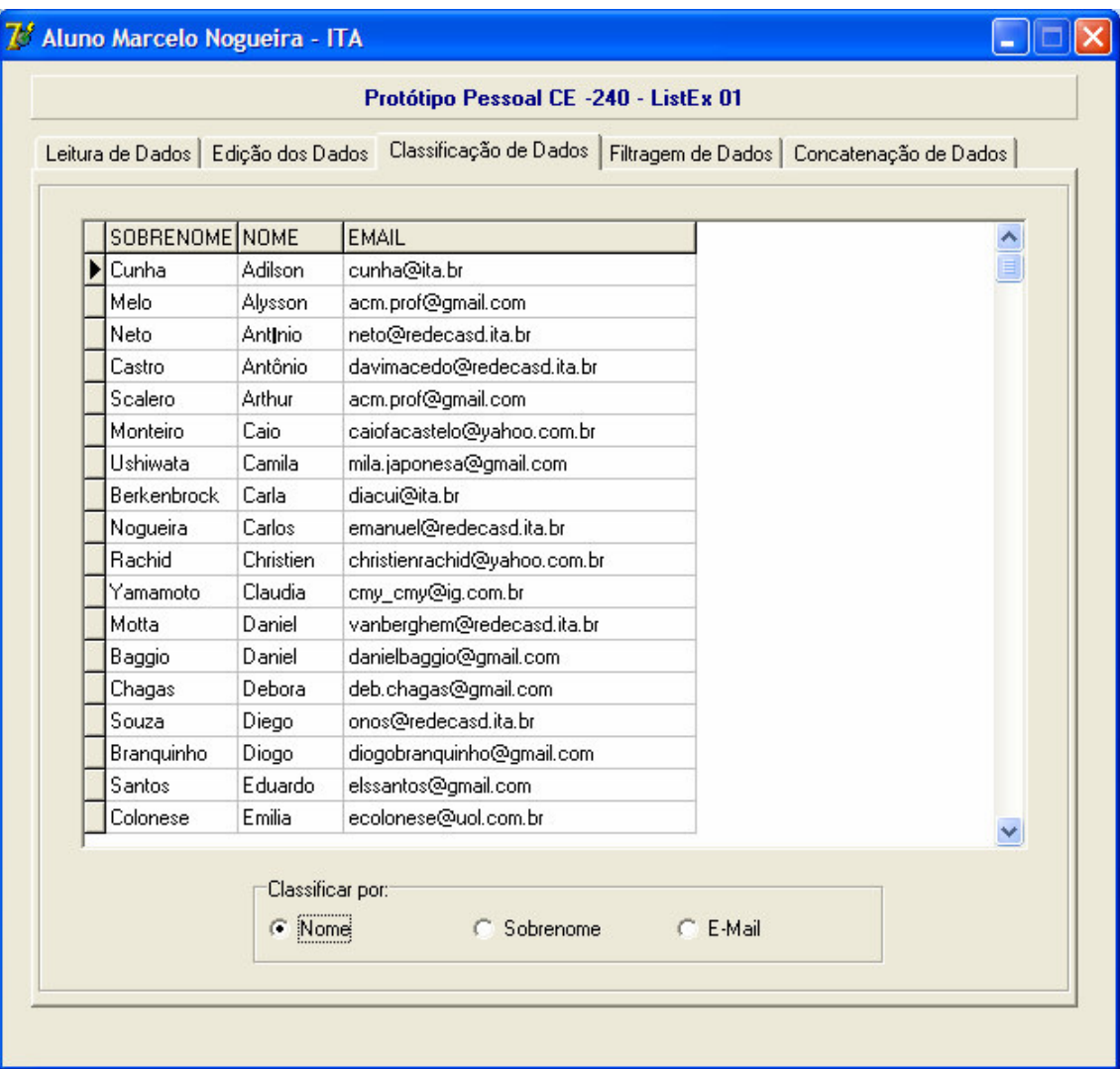

Tela com os dados classificados por Nome.

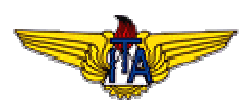

• Ao clicar a opção Sobrenome do Radio o dados são classificador por Sobrenome.

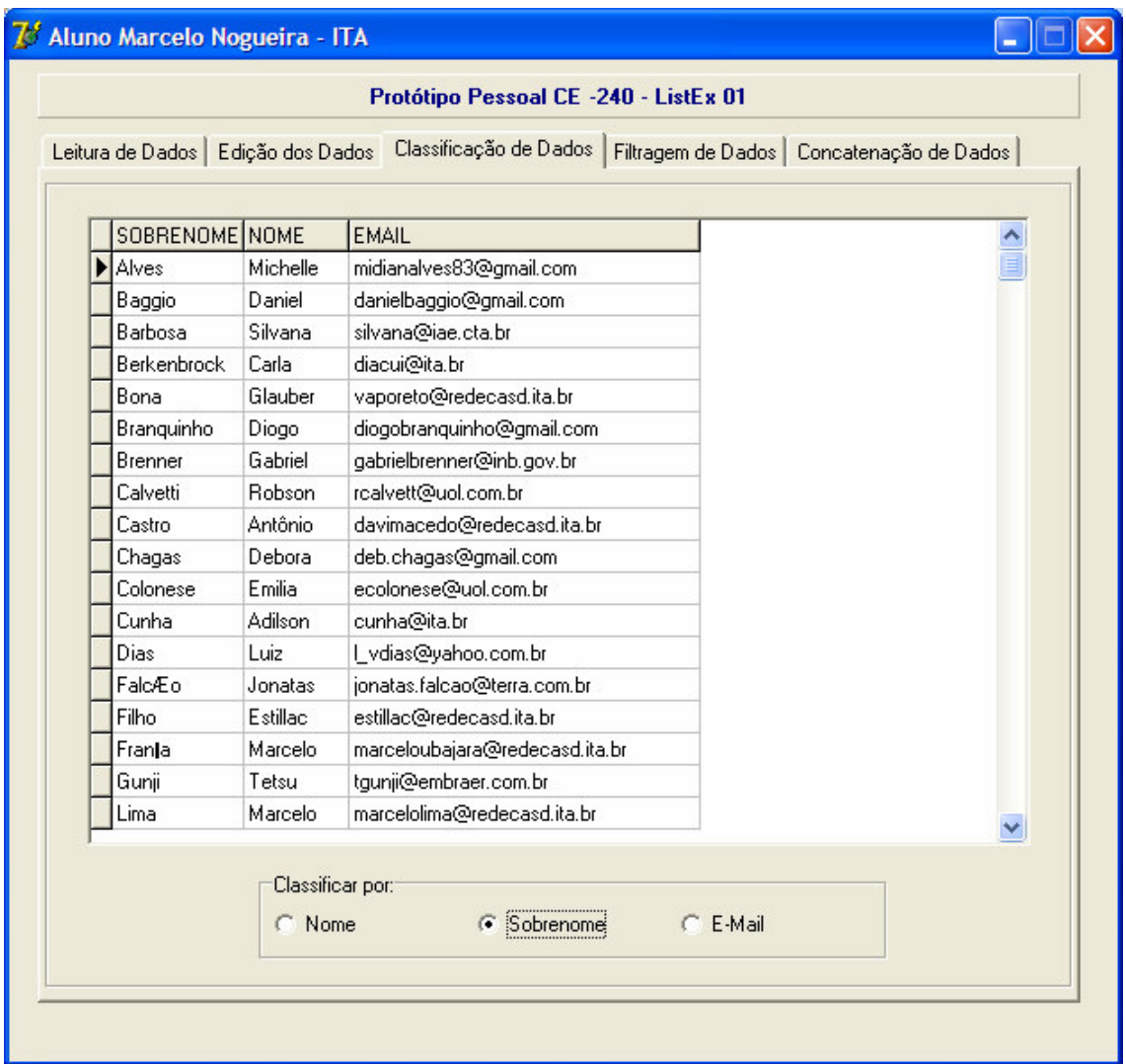

Tela com os dados classificados por Sobrenome.

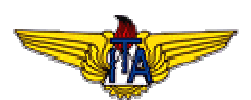

• Ao clicar a opção E-Mail do Radio o dados são classificador por E-Mail.

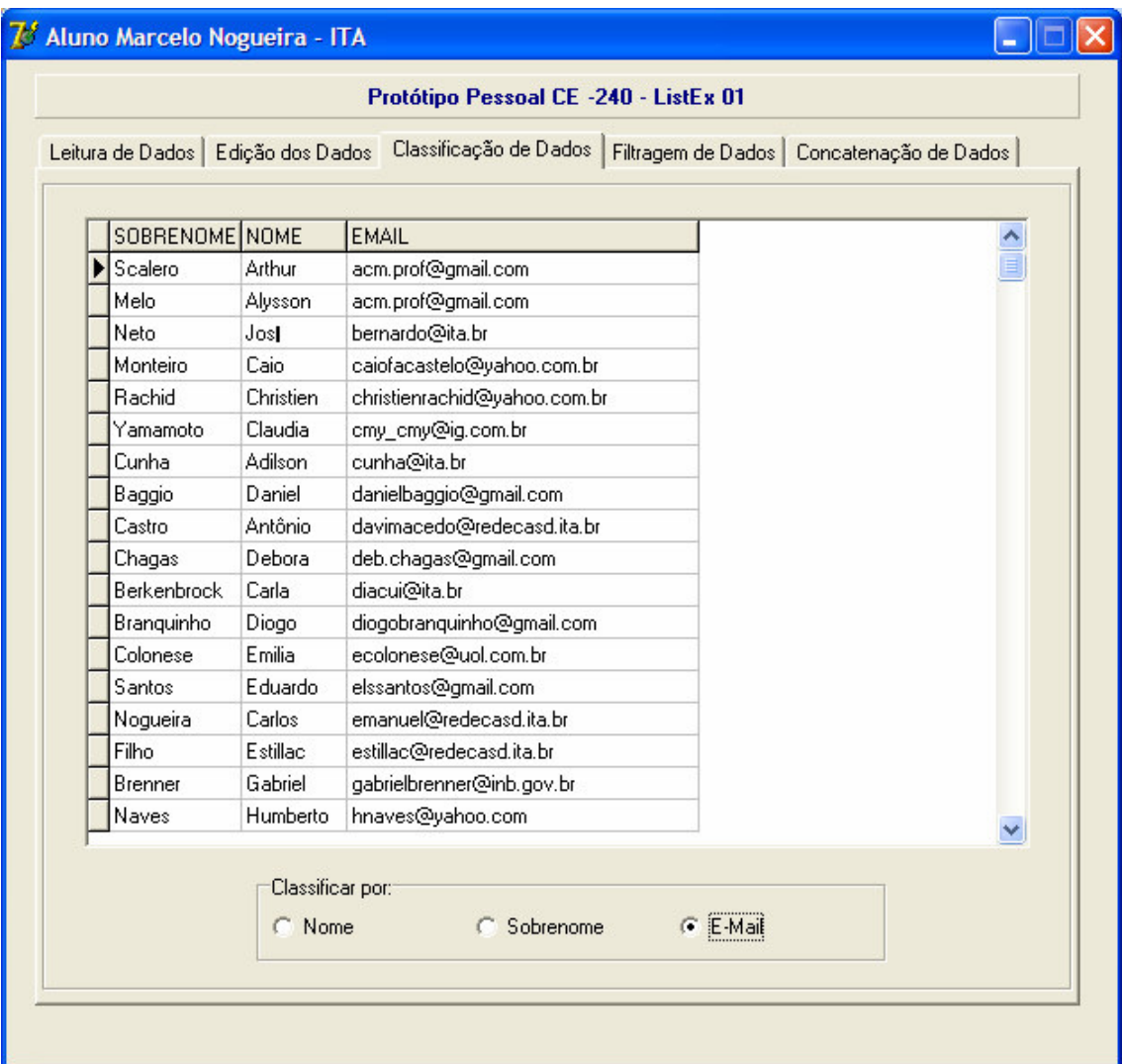

Tela com os dados classificados por E-Mail.

## **2.4 Filtragem dos Dados Convertidos**

- Foram estabelecidas três formas para realizar a operação de filtragem dos dados:
	- o Nome
	- o Sobrenome
	- o E-Mail

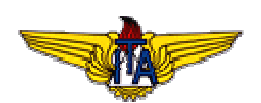

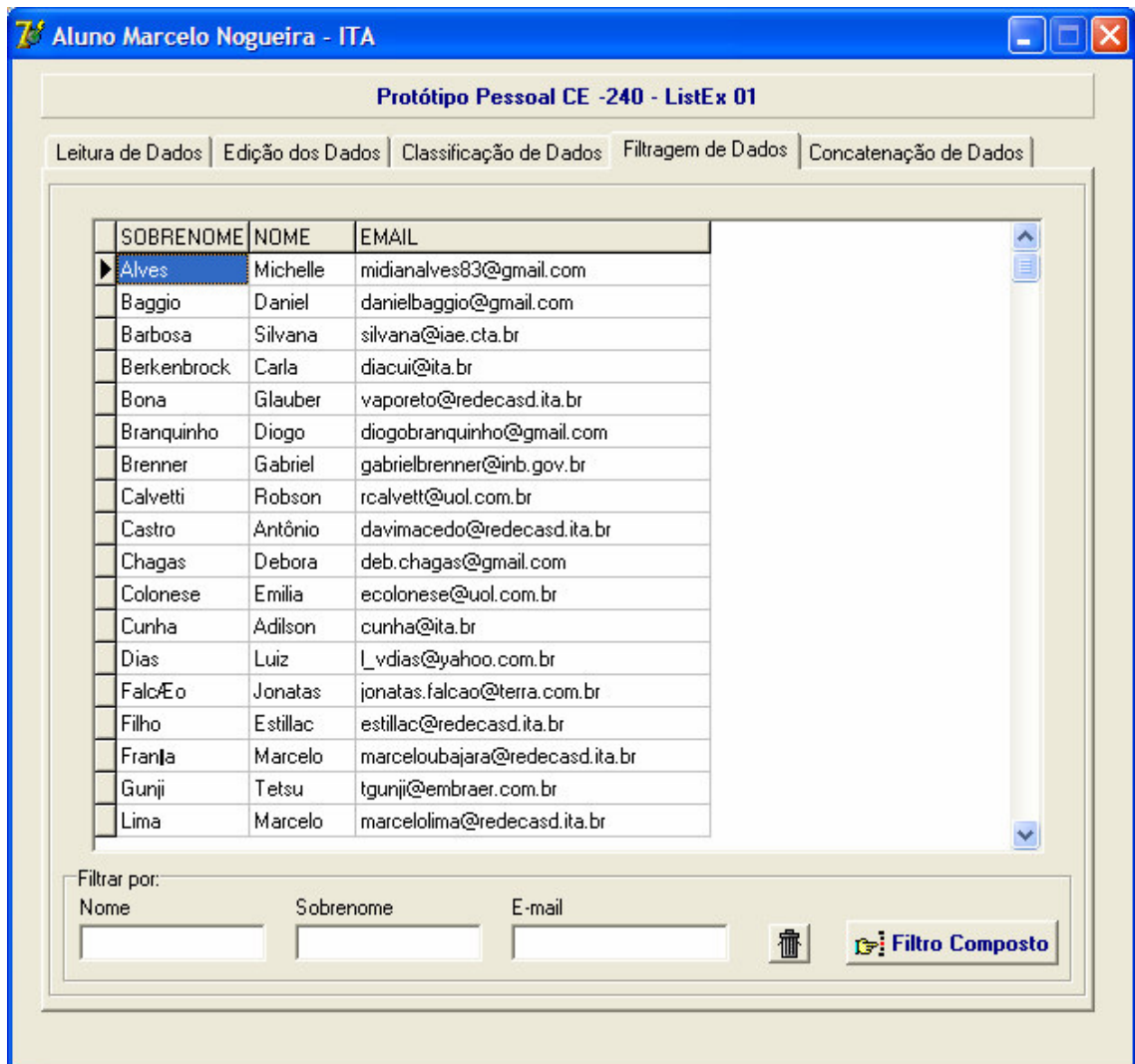

Tela de Filtragem de Dados.

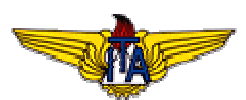

• Ao digitar na caixa de texto o Atributo a ser filtrado. Automaticamente será apresentado o resultado da filtragem.

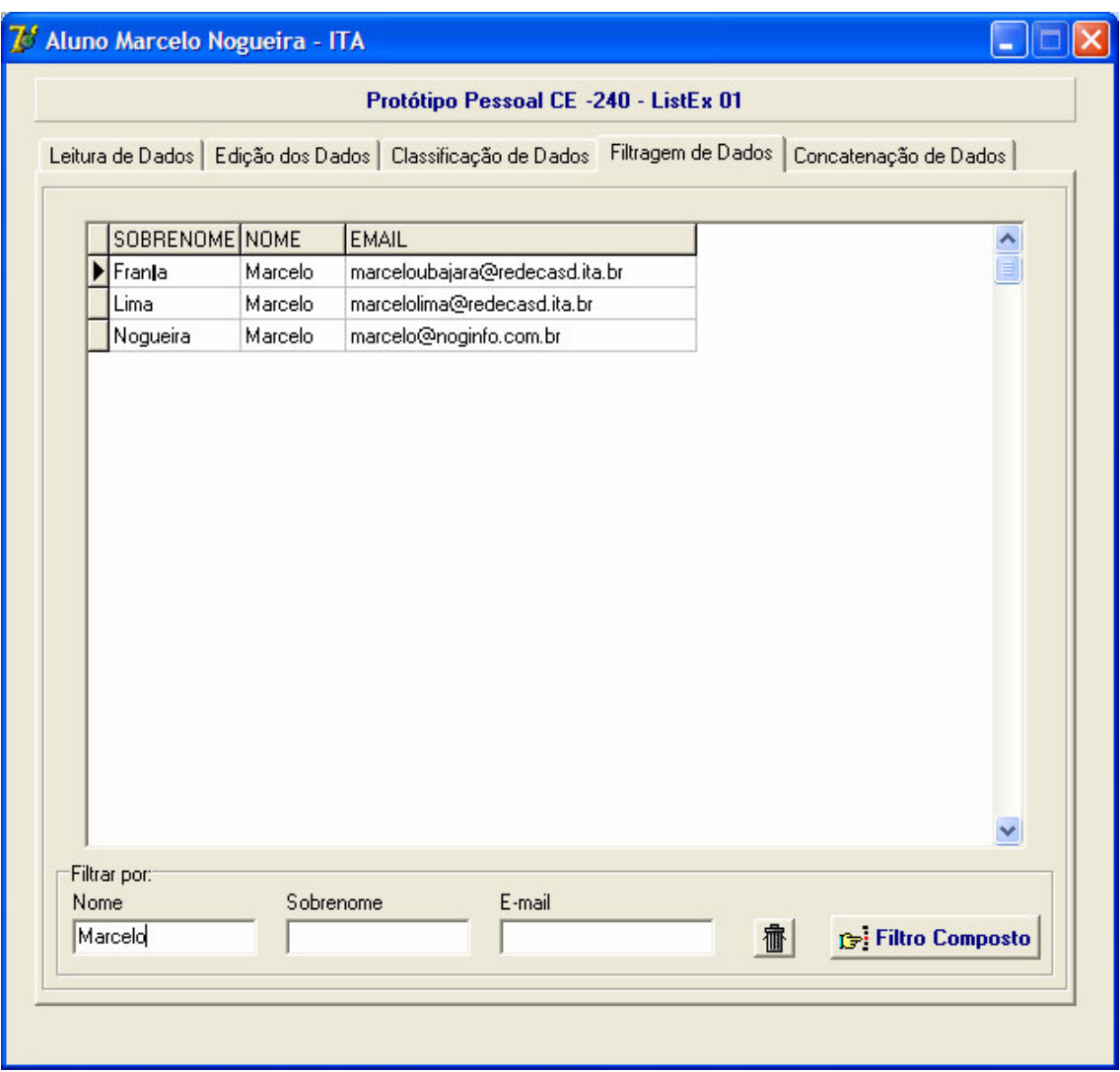

Executando a filtragem por Nome.

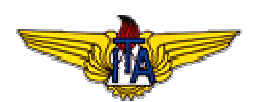

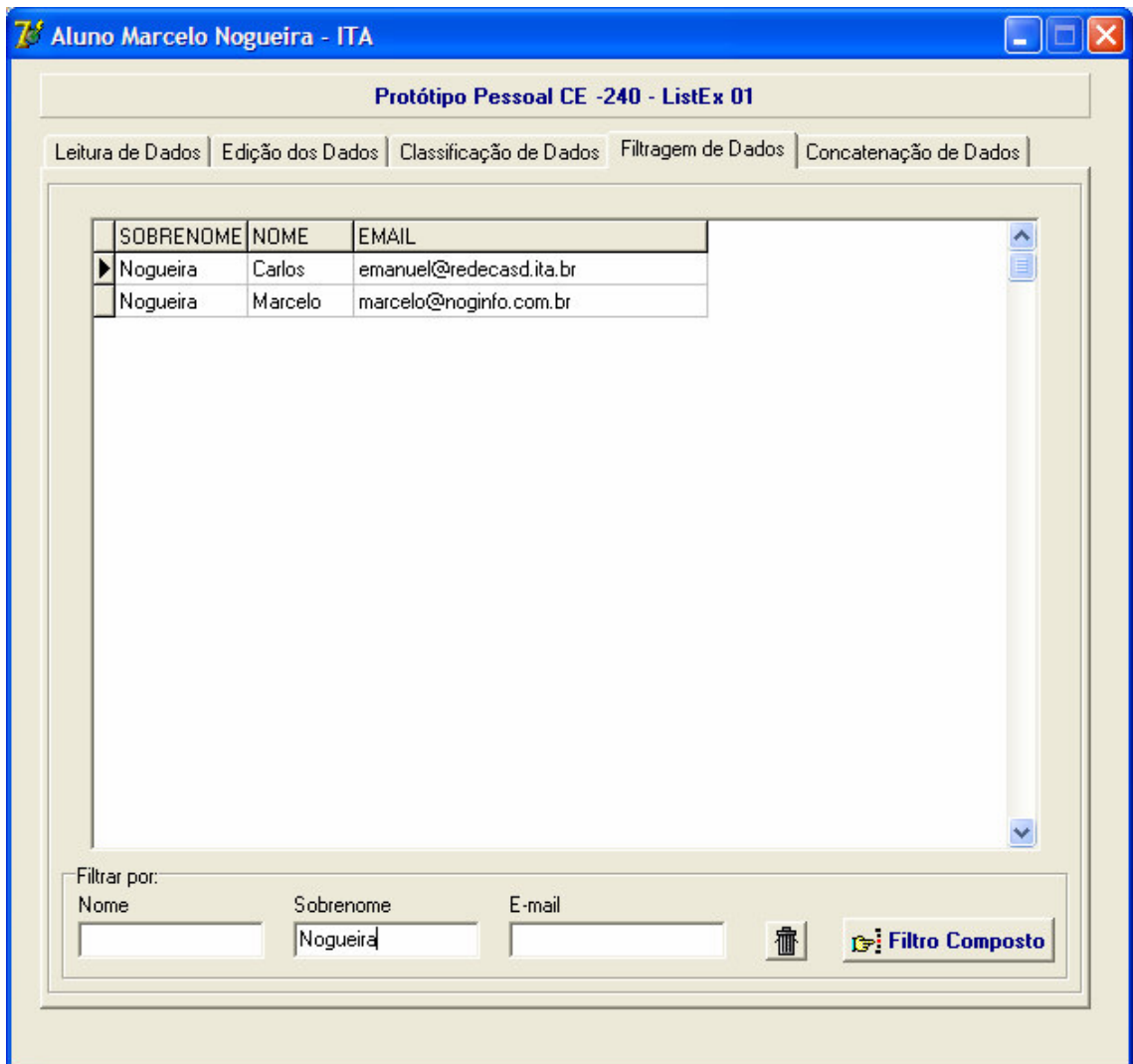

Executando a filtragem por Sobrenome.

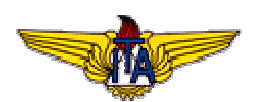

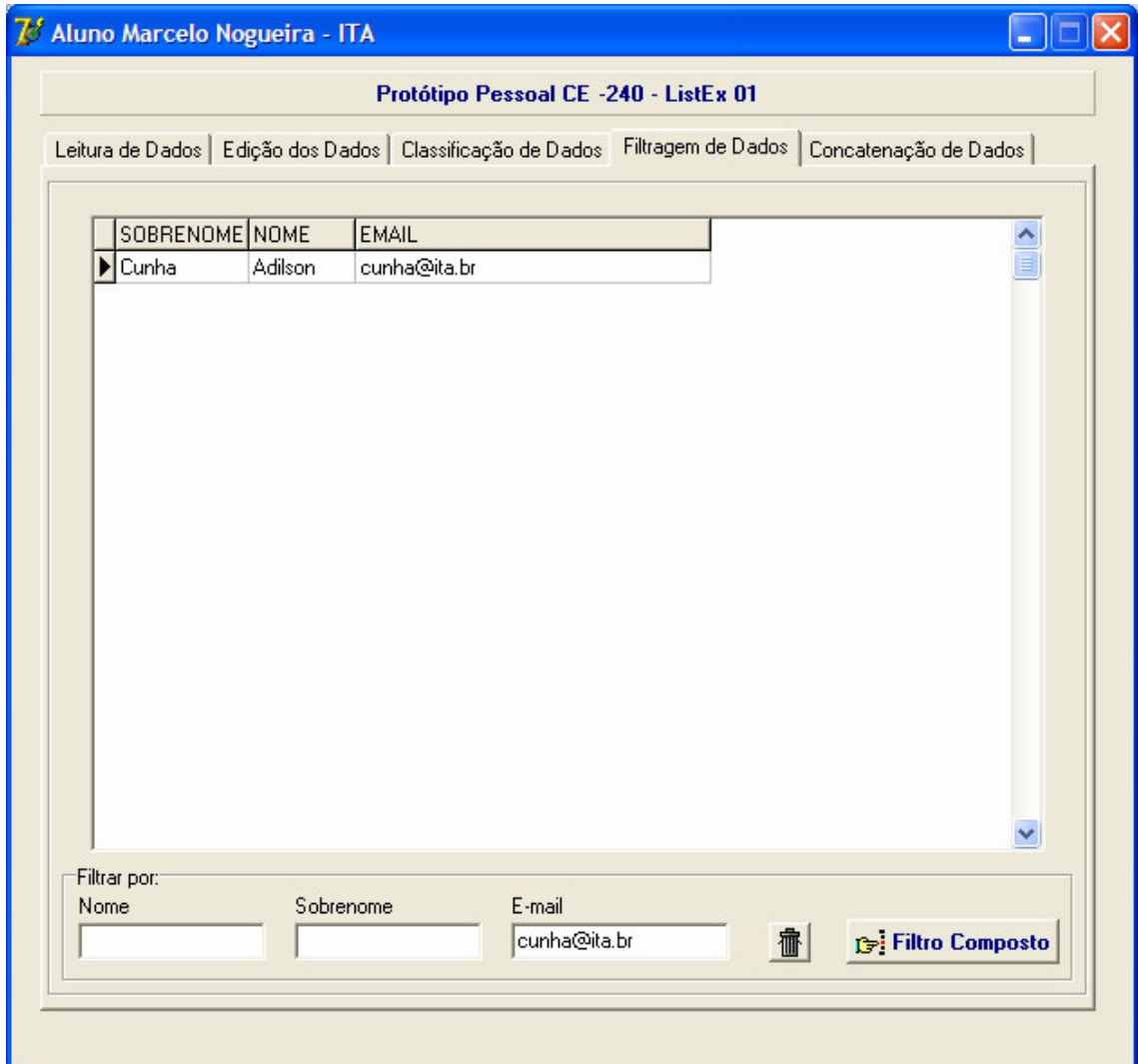

Executando a filtragem por E-Mail.

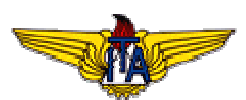

- Porém para a realização da operação filtragem se faz necessário a disponibilização da opção de filtro composto, ou seja, mais de um campo ao mesmo tempo, fechando a faixa da filtragem.
- Ao preencher as caixas de texto com os atributos que desejar, basta clicar o botão filtro composto para o resultado ser apresentado.

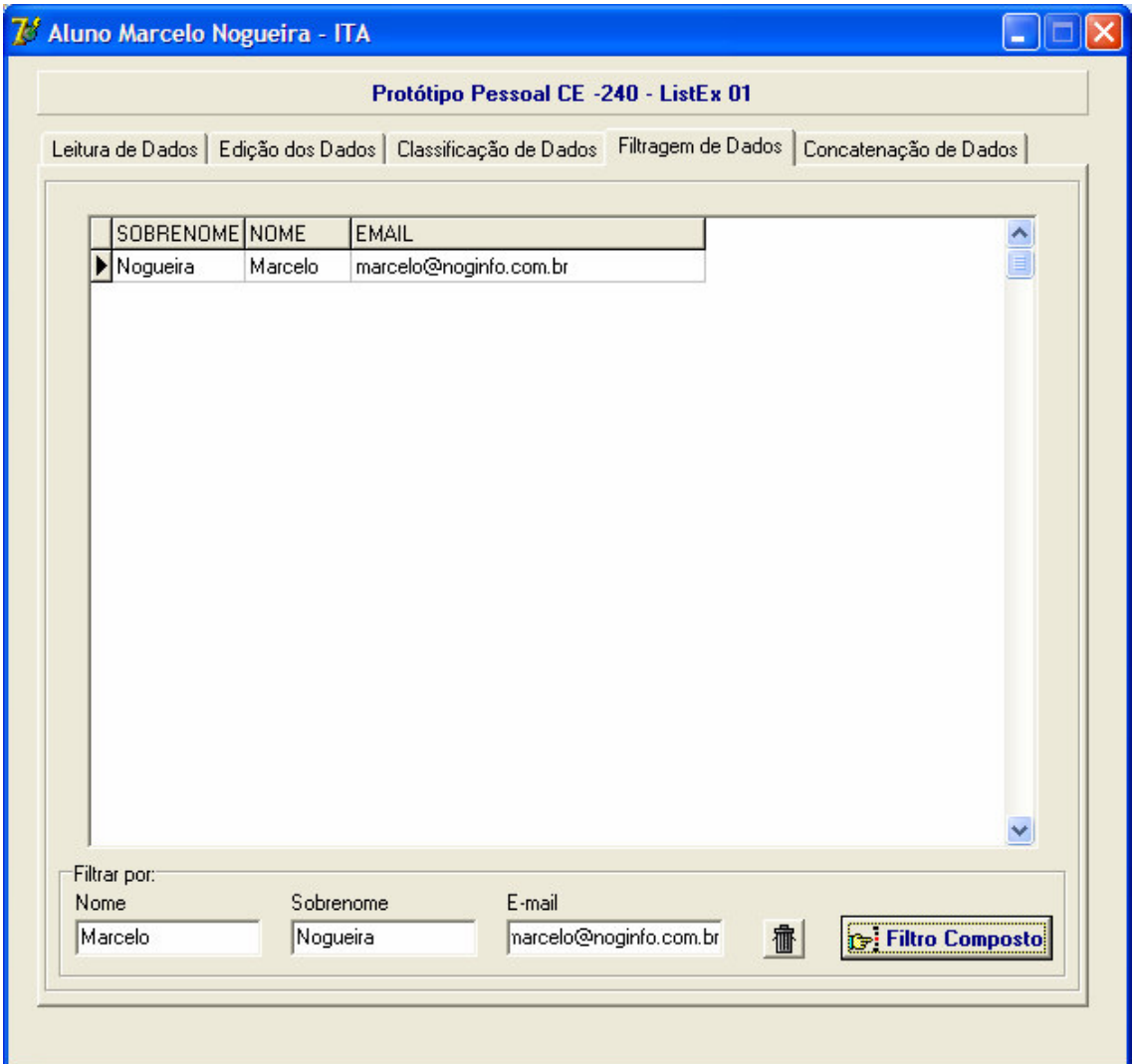

Resultado apresentado após a filtragem composta.

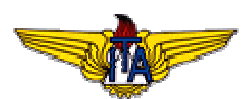

• Para limpar o filtro e voltar todos os dados, basta clicar no botão com a imagem de Lixeira.

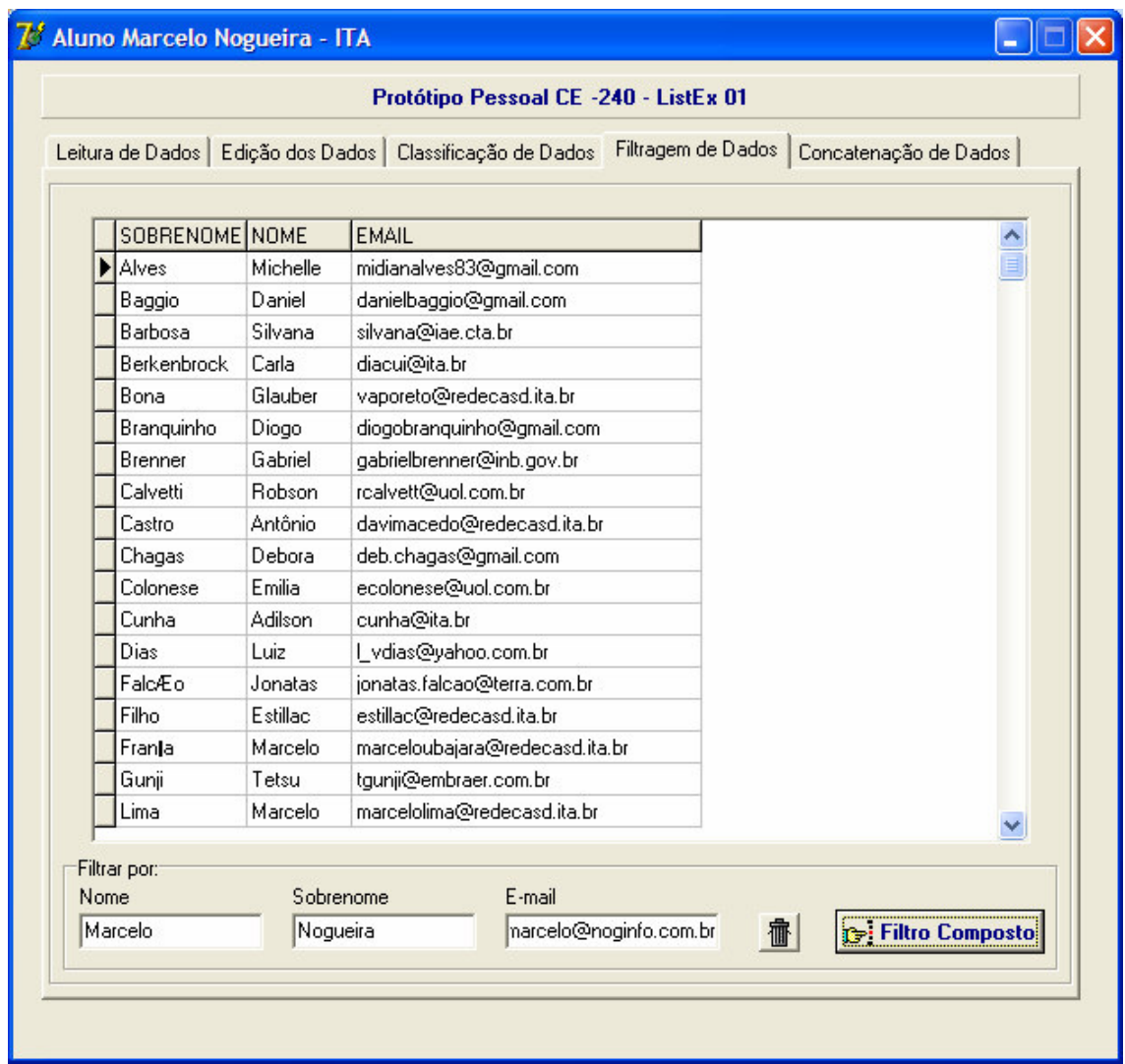

Todos os dados retornados, após clicar no botão lixeira.

## 2.5 Concatenação dos Dados Convertidos

- Para realizar a operação de concatenação foi criada a opção de mala-direta.
- Através de uma carta padrão, os dados são concatenados a esta, possibilitando a geração de mala direta individual e personalizada para cada participante.
- Ainda foi criado um relatório analítico com a possibilidade de visualização e impressão da lista completa.

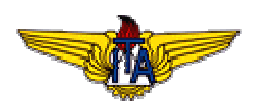

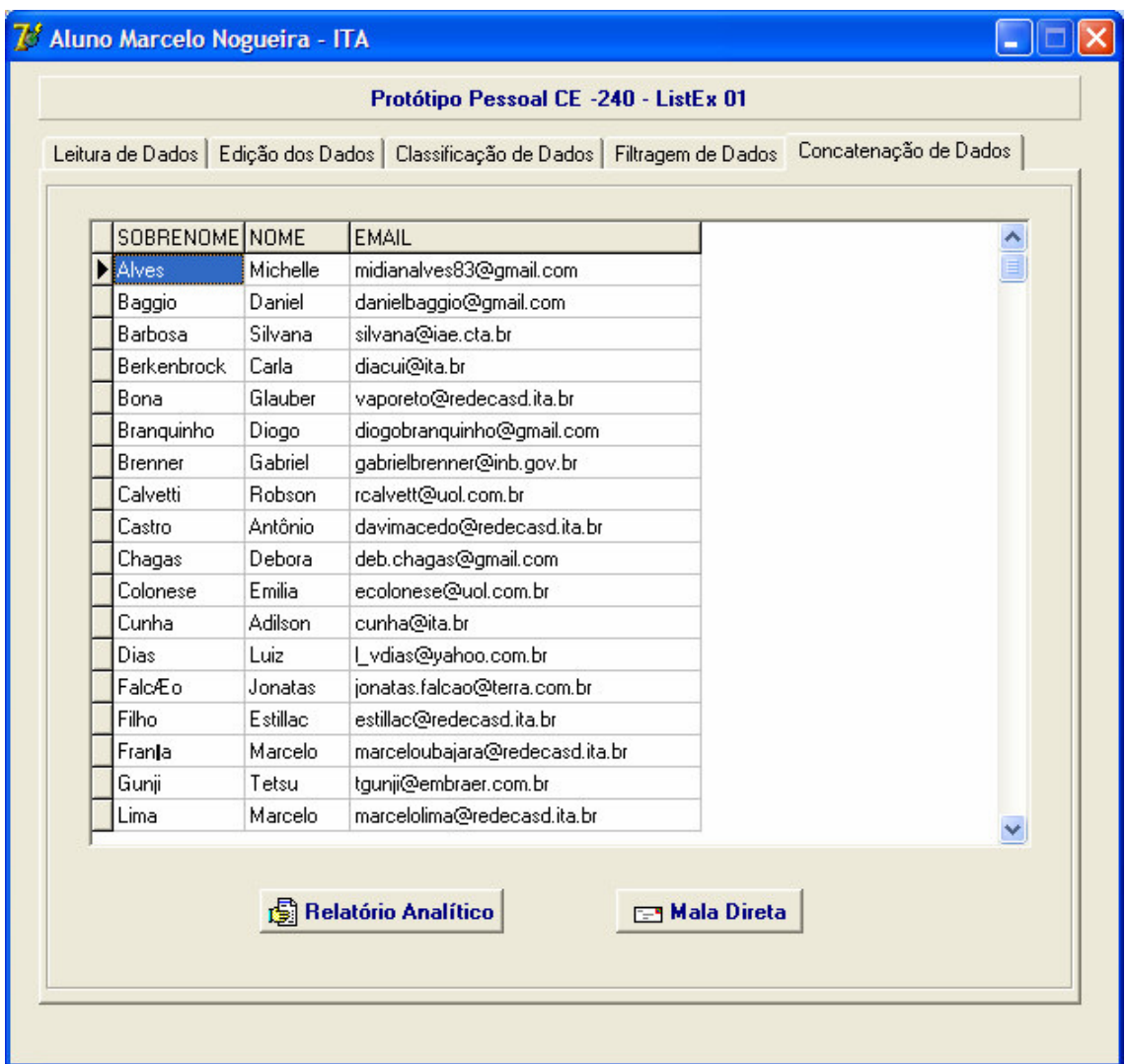

Tela dos dados convertidos disponíveis para concatenação.

- Para visualizar os dados convertidos e organizados em forma de um relatório, basta clicar no botão Relatório Analítico.
- Poderá ser pré-visualizado antes da impressão.
- Para gerar a mala direta, basta clicar no botão Mala Direta.
- Será gerada a partir da filtragem realizada.

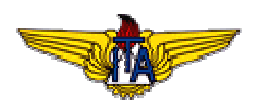

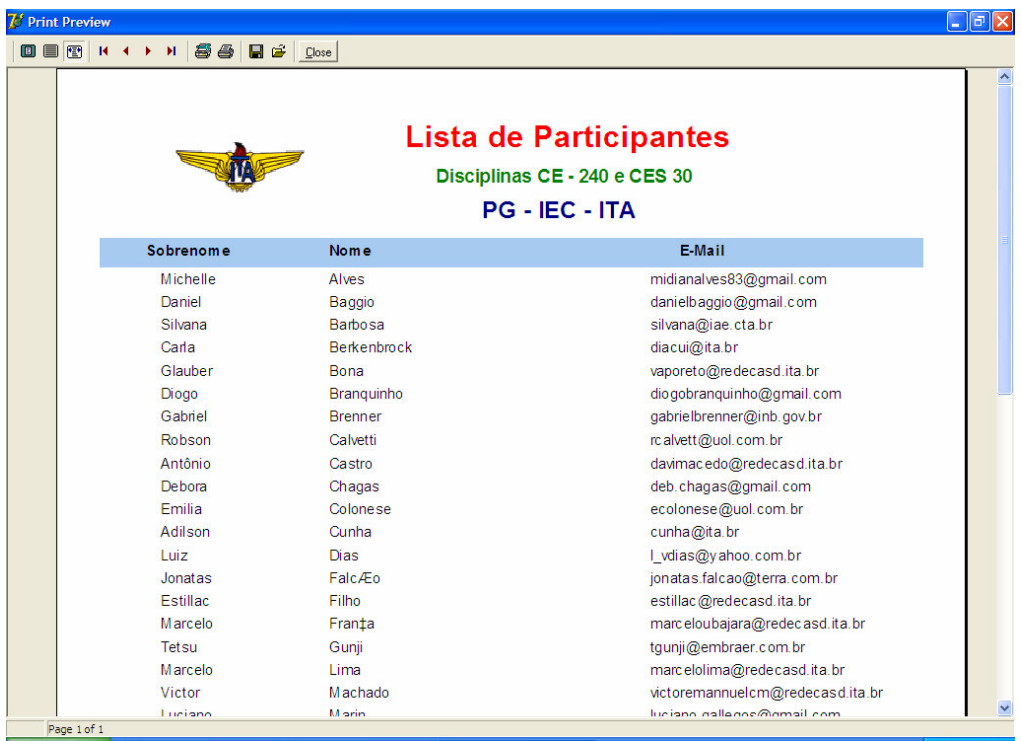

Tela do Relatório Analítico.

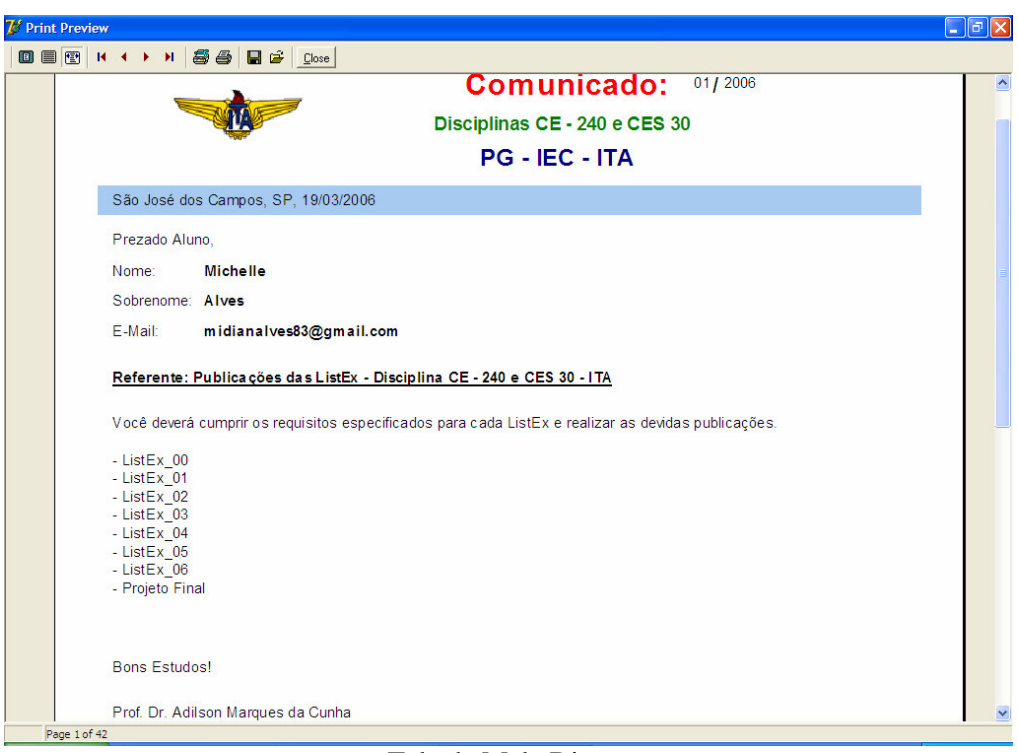

Tela de Mala Direta.

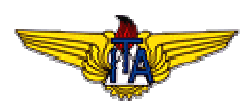

#### **3. Principais Conclusões, Recomendações ou Sugestões:**

Para o cumprimento da ListEx\_01 foi necessário acrescentar ao escopo a criação especial de um software com a finalidade de realizar as operações de Classificação, Filtragem e Concatenação. Com este mesmo software é possível realizar outras leituras e não somente do arquivo convertido para uso desta lista de exercícios. Basta que se respeite o formato do arquivo (DBF) e na criação das colunas Nome, Sobrenome e E-Mail.

Comprovando esta versatilidade do aplicativo criado, será apresentada a seguir a leitura de um arquivo convertido do Outlook Express para DBF e a realização de todas as operações requeridas nesta lista.

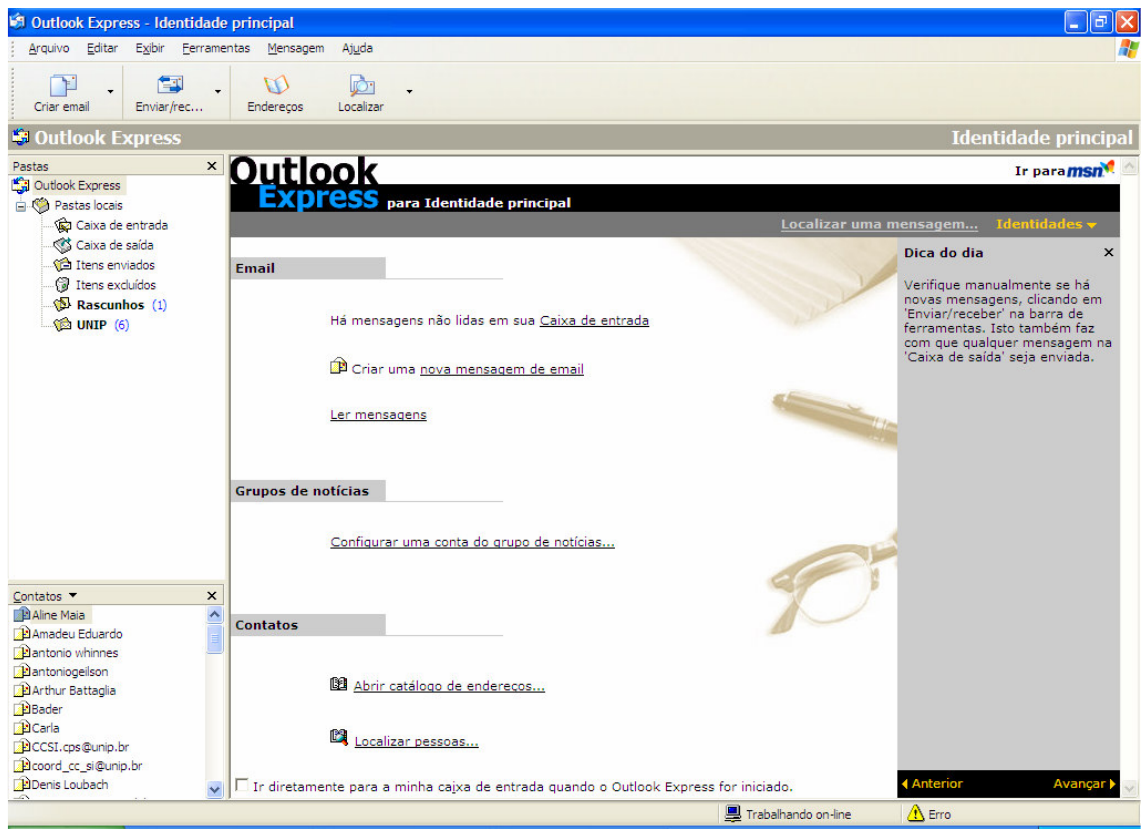

Tela principal do aplicativo MS Outlook Express.

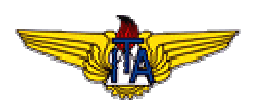

• No menu clicar em exportar catálogo de endereços.

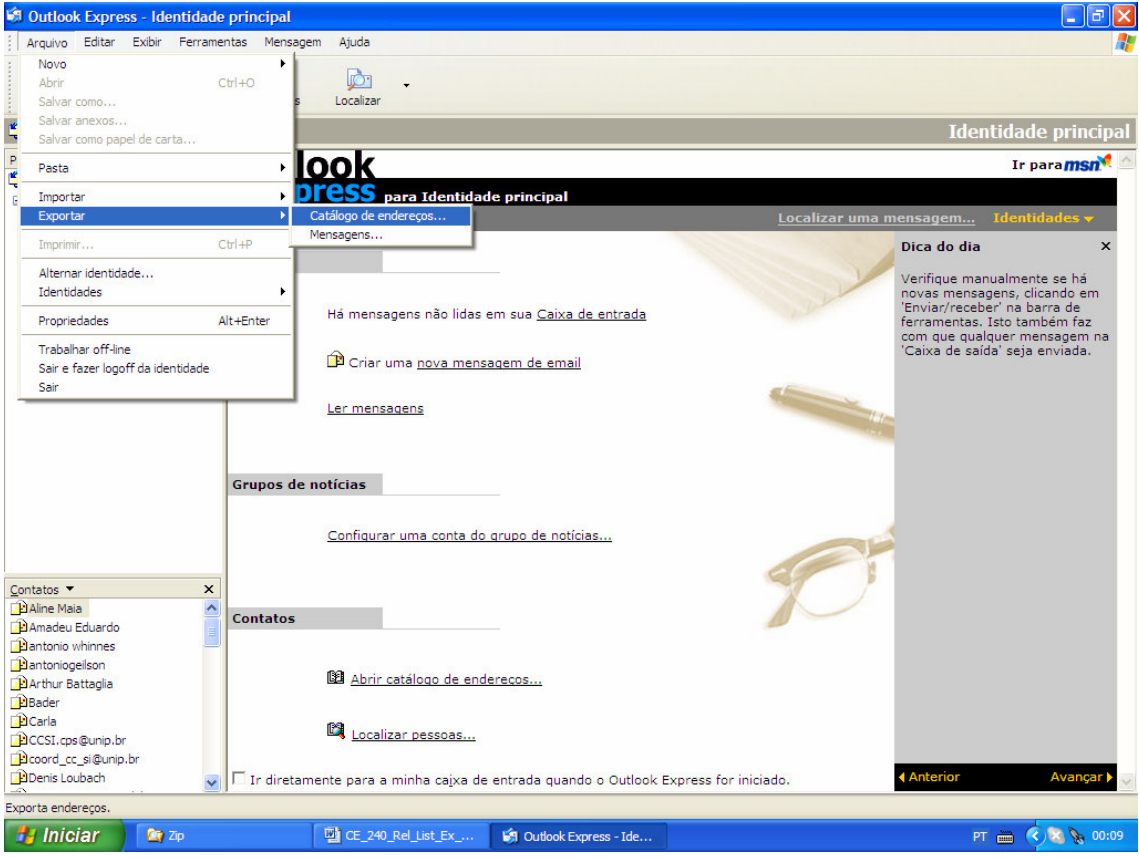

Opção de Exportação.

- Será exibida a tela para seleção de opções de arquivo para exportação.
- Foi optado pelo arquivo texto.

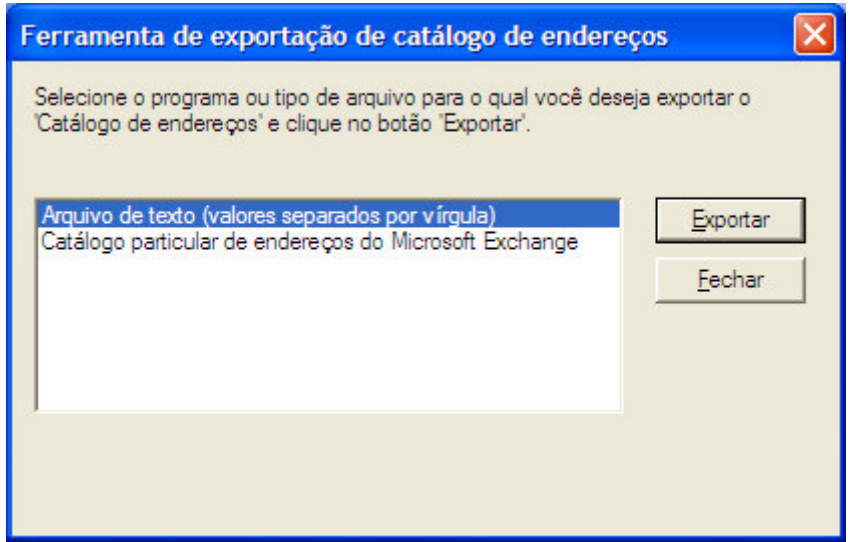

Tela de Exportação.

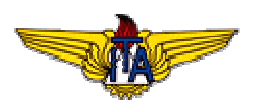

• Clicando em exportar, outra janela será exibida.

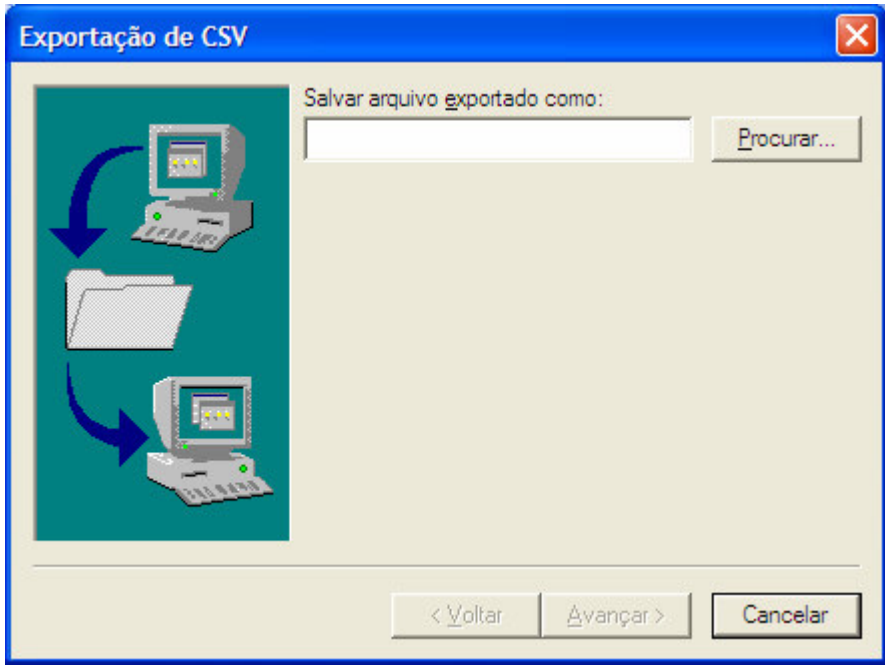

Janela de Diálogo – Conversão de arquivo texto.

- No botão procurar deve ser informado o caminho e o nome do arquivo a ser exportado.
- Será exibida uma janela que contém os campos a serem exportados. Basta selecionar os campos que serão utilizados pelo protótipo pessoal.

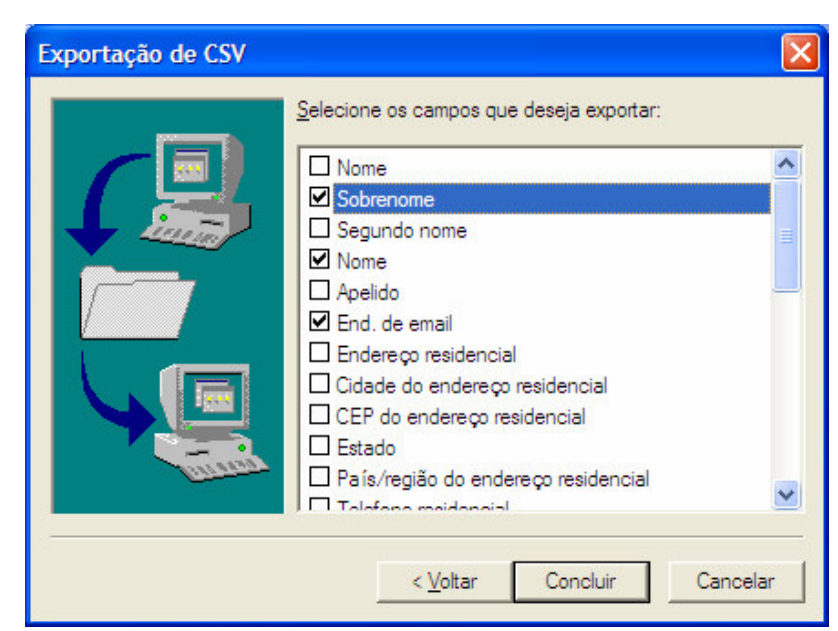

Janela de diálogo para seleção dos campos.

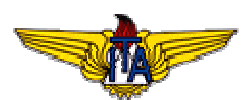

• Clicando em concluir a exportação será realizada.

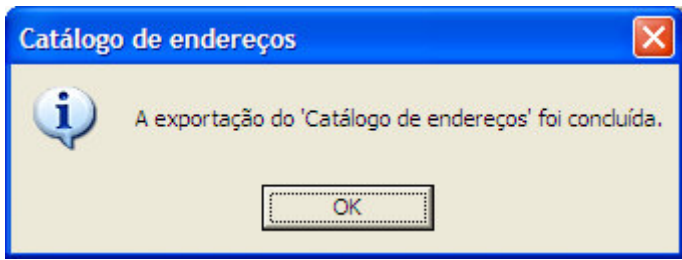

Mensagem de conclusão da exportação.

- O arquivo gerado é de extensão CSV. Padrão aceito pelo MS Excel.
- Cabe agora abrir este arquivo no MS Excel.

|                 |                  | Microsoft Excel - Catalogo.csv                                             |                                                                                   |                     |   |   |   |                     |  |               |  |
|-----------------|------------------|----------------------------------------------------------------------------|-----------------------------------------------------------------------------------|---------------------|---|---|---|---------------------|--|---------------|--|
|                 |                  | [33] Arquivo Editar Exibir Inserir Formatar Ferramentas Dados Janela Ajuda |                                                                                   |                     |   |   |   | Digite uma pergunta |  |               |  |
|                 |                  |                                                                            |                                                                                   |                     |   |   |   |                     |  |               |  |
|                 |                  |                                                                            |                                                                                   |                     |   |   |   |                     |  |               |  |
|                 |                  |                                                                            | the the top of the top of the top of the sponder com alterações Finalizar revisão | Desenho             |   |   |   |                     |  |               |  |
| : Arial         |                  |                                                                            | ▼10 ▼ N Z S   三三三国  59 % 00 % 端上達  日 文 Y + A + g                                  |                     |   |   |   |                     |  |               |  |
|                 | D <sub>5</sub>   | $f_x$<br>$\bullet$ . The set of $\bullet$                                  |                                                                                   |                     |   |   |   |                     |  |               |  |
|                 | $\overline{A}$   | B                                                                          | $\mathbf{C}$                                                                      | D                   | E | F | G | н                   |  | J             |  |
| $\mathbf{1}$    | Sobrenome Nome   |                                                                            | Email                                                                             |                     |   |   |   |                     |  |               |  |
| $\overline{2}$  |                  | Aline Maia                                                                 | alineflor maia@hotmail.com                                                        |                     |   |   |   |                     |  |               |  |
| 3               |                  | Amadeu Eduardo                                                             | amadeu@sisbr.com                                                                  |                     |   |   |   |                     |  |               |  |
| $\overline{4}$  |                  | antonio whinnes                                                            | whinnes@gmail.com                                                                 |                     |   |   |   |                     |  |               |  |
| $\overline{5}$  |                  | antoniogeilson                                                             | antoniogeilson@ig.com.br                                                          |                     |   |   |   |                     |  |               |  |
| 6               |                  | Arthur Battaglia                                                           | arthur@unip.br                                                                    |                     |   |   |   |                     |  |               |  |
| $\overline{7}$  |                  | Bader                                                                      | bader@ecalc.com.br                                                                |                     |   |   |   |                     |  |               |  |
| 8               |                  | Carla                                                                      | carla.lin@unip.br                                                                 |                     |   |   |   |                     |  |               |  |
| 9               |                  | CCSI.cps@unip.br                                                           | CCSI.cps@unip.br                                                                  |                     |   |   |   |                     |  |               |  |
| 10              |                  | coord cc si@unip.br                                                        | coord cc_si@unip.br                                                               |                     |   |   |   |                     |  |               |  |
| 11              |                  | Denis Loubach                                                              | denis@ita.br                                                                      |                     |   |   |   |                     |  |               |  |
| 12              |                  | Diego Marconi Candal                                                       | identificadoemmarte@yahoo.com.br                                                  |                     |   |   |   |                     |  |               |  |
| 13              |                  | Diego Marconi Candal                                                       | webmaster@identificadoemmarte.com                                                 |                     |   |   |   |                     |  |               |  |
| 14              |                  | Editora Guanabara Koogan                                                   | deptomkt@unisys.com.br                                                            |                     |   |   |   |                     |  |               |  |
| 15              |                  | elton.nunes@yamaha-motor.com.br                                            | elton.nunes@yamaha-motor.com.br                                                   |                     |   |   |   |                     |  |               |  |
| 16              |                  | Eric Biondi do Amaral                                                      | ebamaral@gmail.com                                                                |                     |   |   |   |                     |  |               |  |
| 17              |                  | Felipe Araujo                                                              | professor araujo@yahoo.com.br                                                     |                     |   |   |   |                     |  |               |  |
| 18              |                  | Fernanda Sousa                                                             | fernandafdfs@yahoo.com.br                                                         |                     |   |   |   |                     |  |               |  |
| 19              |                  | Ferruciofalves@aol.com                                                     | Ferruciofalves@aol.com                                                            |                     |   |   |   |                     |  |               |  |
| 20              |                  | garubin@terra.com.br                                                       | qarubin@terra.com.br                                                              |                     |   |   |   |                     |  |               |  |
| 21              |                  | headfox@gmail.com                                                          | headfox@gmail.com                                                                 |                     |   |   |   |                     |  |               |  |
| $\overline{22}$ |                  | helena@editoradecultura.com.br                                             | helena@editoradecultura.com.br                                                    |                     |   |   |   |                     |  |               |  |
| 23              |                  | helrossi@yahoo.com.br                                                      | helrossi@yahoo.com.br                                                             |                     |   |   |   |                     |  |               |  |
| 24              |                  | Horarios                                                                   | horarios@unip.br                                                                  |                     |   |   |   |                     |  |               |  |
| 25              |                  | Ingrid Almeida                                                             | ingrid gui86@yahoo.com.br                                                         |                     |   |   |   |                     |  |               |  |
| 26              |                  | jlvj1719                                                                   | jlvj1719@terra.com.br                                                             |                     |   |   |   |                     |  |               |  |
| 27              |                  | jose.fonseca@transport.alstom.com                                          | jose.fonseca@transport.alstom.com                                                 |                     |   |   |   |                     |  |               |  |
| 28              |                  | joyce mendes@unip.br                                                       | joyce mendes@unip.br                                                              |                     |   |   |   |                     |  |               |  |
| 29              |                  | Juliana Del Campo                                                          | judelcampo@gmail.com                                                              |                     |   |   |   |                     |  |               |  |
| 30              |                  | Julio Cesar Bartelt                                                        | julio bartelt@hotmail.com                                                         |                     |   |   |   |                     |  |               |  |
| 31              |                  | julio.cesar@bull.com.br                                                    | julio.cesar@bull.com.br                                                           |                     |   |   |   |                     |  |               |  |
| 32              | H + > H Catalogo | Luciano Haitor Gallanne Marin                                              | Iuciano dallagos@gmail.com                                                        | $\vert \cdot \vert$ |   |   |   |                     |  | $\rightarrow$ |  |
|                 |                  |                                                                            |                                                                                   |                     |   |   |   |                     |  |               |  |
| Pronto          |                  |                                                                            |                                                                                   |                     |   |   |   |                     |  |               |  |

Tela MS Excel com os dados exportados do MS Outlook.

• Para completar a operação salvá-lo com DBF e abrir no protótipo pessoal construído.

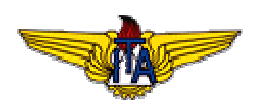

|                                                                       |                | Microsoft Excel - Catalogo.dbf                                             |                                                                                                    |              |   |   |   |   |                     |   |  |
|-----------------------------------------------------------------------|----------------|----------------------------------------------------------------------------|----------------------------------------------------------------------------------------------------|--------------|---|---|---|---|---------------------|---|--|
|                                                                       |                | :[8] Arquivo Editar Exibir Inserir Formatar Ferramentas Dados Janela Ajuda |                                                                                                    |              |   |   |   |   | Digite uma pergunta |   |  |
|                                                                       |                |                                                                            | : D C & B (3 Q   ♡ L)   X + B B + ♂   + + + 8 Σ + 2   X   H + + + 0   0   + 0   + 0   + 0   + 0   + 0 |              |   |   |   |   |                     |   |  |
|                                                                       |                |                                                                            |                                                                                                    |              |   |   |   |   |                     |   |  |
|                                                                       |                |                                                                            | <b>コセセロるい56135 は</b> 自YYResponder com alterações Finalizar revisão                                    |              |   |   |   |   |                     |   |  |
| ▼10 ▼ N Z §   事 事 事 国   99 % 000 % % , 第 字   田 · タ · A · 2<br>: Arial |                |                                                                            |                                                                                                    |              |   |   |   |   |                     |   |  |
|                                                                       | D <sub>5</sub> | $f_x$<br>$\bullet$ . The set of $\bullet$                                  |                                                                                                    |              |   |   |   |   |                     |   |  |
|                                                                       | $\overline{A}$ | B                                                                          | $\mathbf{C}$                                                                                          | D            | E | F | G | н |                     | J |  |
| $\mathbf{1}$                                                          | Sobrenome Nome |                                                                            | Email                                                                                                 |              |   |   |   |   |                     |   |  |
| $\overline{2}$                                                        |                | Aline Maia                                                                 | alineflor maia@hotmail.com                                                                            |              |   |   |   |   |                     |   |  |
| 3                                                                     |                | Amadeu Eduardo                                                             | amadeu@sisbr.com                                                                                      |              |   |   |   |   |                     |   |  |
| $\overline{4}$                                                        |                | antonio whinnes                                                            | whinnes@gmail.com                                                                                     |              |   |   |   |   |                     |   |  |
| $\overline{5}$                                                        |                | antoniogeilson                                                             | antoniogeilson@ig.com.br                                                                              |              |   |   |   |   |                     |   |  |
| $6\phantom{a}$                                                        |                | <b>Arthur Battaglia</b>                                                    | arthur@unip.br                                                                                        |              |   |   |   |   |                     |   |  |
| $\overline{7}$                                                        |                | <b>Bader</b>                                                               | bader@ecalc.com.br                                                                                    |              |   |   |   |   |                     |   |  |
| $\overline{8}$                                                        |                | Carla                                                                      | carla.lin@unip.br                                                                                     |              |   |   |   |   |                     |   |  |
| 9                                                                     |                | CCSI.cps@unip.br                                                           | CCSI.cps@unip.br                                                                                      |              |   |   |   |   |                     |   |  |
| 10                                                                    |                | coord cc si@unip.br                                                        | coord cc si@unip.br                                                                                   |              |   |   |   |   |                     |   |  |
| 11                                                                    |                | Denis Loubach                                                              | denis@ita.br                                                                                          |              |   |   |   |   |                     |   |  |
| 12                                                                    |                | Diego Marconi Candal                                                       | identificadoemmarte@yahoo.com.br                                                                      |              |   |   |   |   |                     |   |  |
| 13                                                                    |                | Diego Marconi Candal                                                       | webmaster@identificadoemmarte.com                                                                     |              |   |   |   |   |                     |   |  |
| 14                                                                    |                | Editora Guanabara Koogan                                                   | deptomkt@unisys.com.br                                                                                |              |   |   |   |   |                     |   |  |
| 15                                                                    |                | elton.nunes@yamaha-motor.com.br                                            | elton.nunes@yamaha-motor.com.br                                                                       |              |   |   |   |   |                     |   |  |
| 16                                                                    |                | Eric Biondi do Amaral                                                      | ebamaral@gmail.com                                                                                    |              |   |   |   |   |                     |   |  |
| 17                                                                    |                | Felipe Araujo                                                              | professor_araujo@yahoo.com.br                                                                         |              |   |   |   |   |                     |   |  |
| 18                                                                    |                | Fernanda Sousa                                                             | fernandafdfs@yahoo.com.br                                                                             |              |   |   |   |   |                     |   |  |
| 19                                                                    |                | Ferruciofalves@aol.com                                                     | Ferruciofalves@aol.com                                                                                |              |   |   |   |   |                     |   |  |
| 20                                                                    |                | garubin@terra.com.br                                                       | garubin@terra.com.br                                                                                  |              |   |   |   |   |                     |   |  |
| 21                                                                    |                | headfox@gmail.com                                                          | headfox@gmail.com                                                                                     |              |   |   |   |   |                     |   |  |
| 22                                                                    |                | helena@editoradecultura.com.br                                             | helena@editoradecultura.com.br                                                                        |              |   |   |   |   |                     |   |  |
| 23                                                                    |                | helrossi@yahoo.com.br                                                      | helrossi@yahoo.com.br                                                                                 |              |   |   |   |   |                     |   |  |
| 24                                                                    |                | Horarios                                                                   | horarios@unip.br                                                                                      |              |   |   |   |   |                     |   |  |
| 25                                                                    |                | Ingrid Almeida                                                             | ingrid gui86@yahoo.com.br                                                                             |              |   |   |   |   |                     |   |  |
| 26                                                                    |                | jlvj1719                                                                   | jlvj1719@terra.com.br                                                                                 |              |   |   |   |   |                     |   |  |
| 27                                                                    |                | jose.fonseca@transport.alstom.com                                          | jose.fonseca@transport.alstom.com                                                                     |              |   |   |   |   |                     |   |  |
| 28                                                                    |                | joyce mendes@unip.br                                                       | joyce mendes@unip.br                                                                                  |              |   |   |   |   |                     |   |  |
| 29                                                                    |                | Juliana Del Campo                                                          | judelcampo@gmail.com                                                                                  |              |   |   |   |   |                     |   |  |
| 30                                                                    |                | Julio Cesar Bartelt                                                        | julio bartelt@hotmail.com                                                                             |              |   |   |   |   |                     |   |  |
| 31                                                                    |                | julio.cesar@bull.com.br                                                    | julio.cesar@bull.com.br                                                                               |              |   |   |   |   |                     |   |  |
| 32<br>$H$ $4$                                                         | > H Catalogo / | Luciano Haitor Gallanne Marin                                              | Iuciano dallagos@gmail.com                                                                            | $\mathbf{R}$ |   |   |   |   |                     |   |  |
| Pronto                                                                |                |                                                                            |                                                                                                    |              |   |   |   |   |                     |   |  |
|                                                                       |                |                                                                            |                                                                                                    |              |   |   |   |   |                     |   |  |

Tela com o formato já convertido para DBF.

- O arquivo foi salvo também na pasta PP.
- Basta executar o protótipo e clicar no botão Abrir Arquivo DBF.

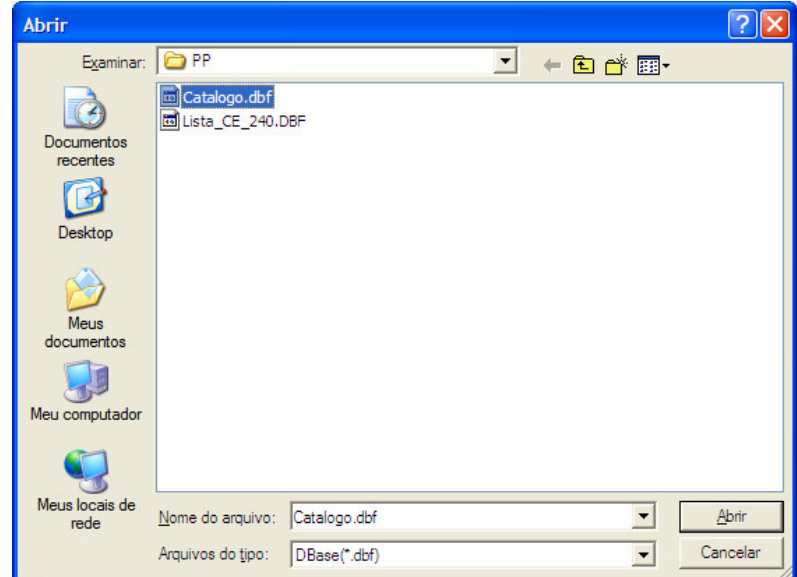

Janela de Diálogo para selecionar o arquivo convertido.

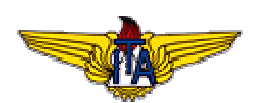

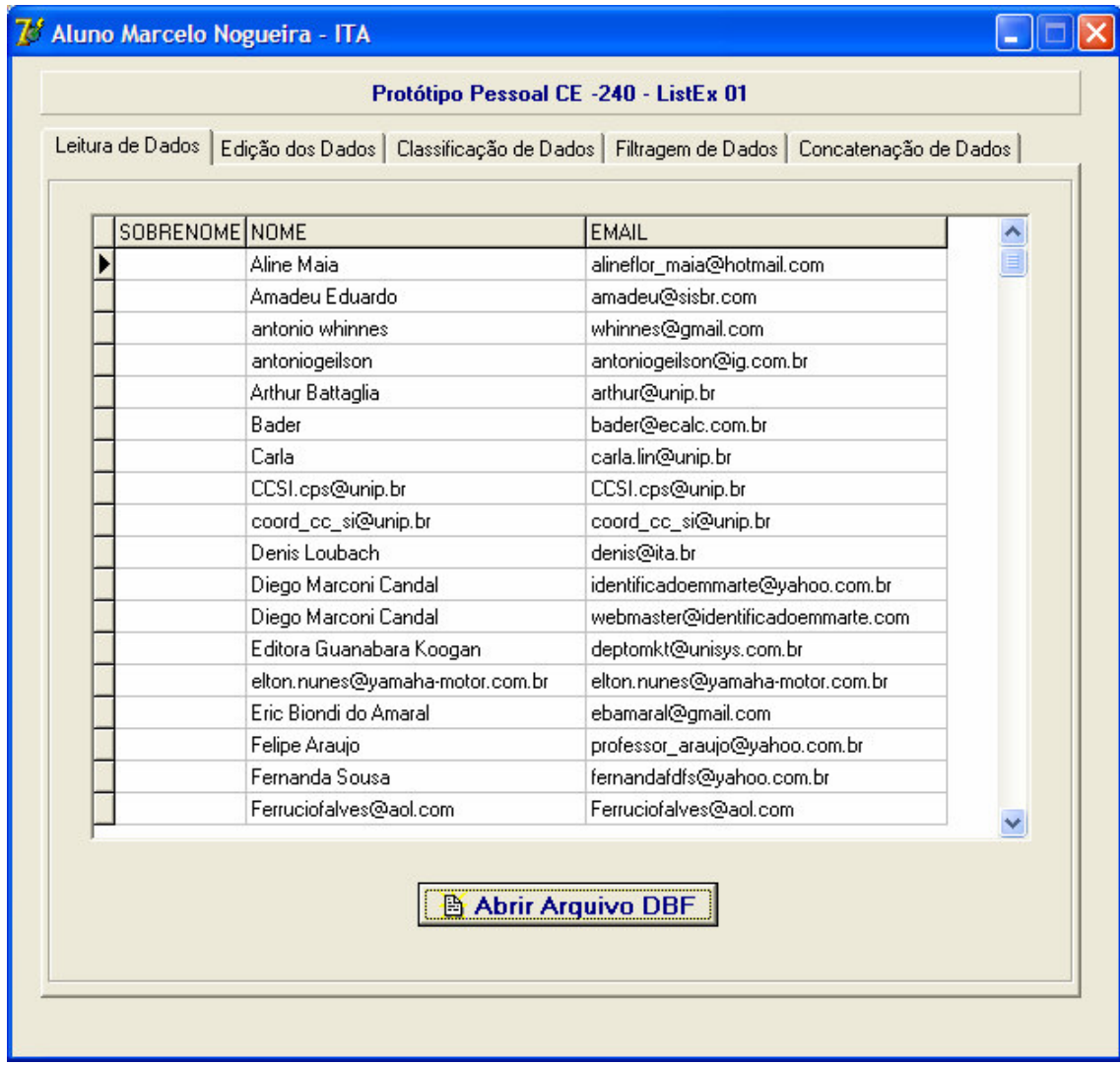

Tela do Protótipo Pessoal construído já carregado com arquivo convertido do MS Outlook.

Após o carregamento todas as operações básicas de banco de dados disponíveis do protótipo poderão ser realizadas como demonstradas anteriormente.

Com a utilização das tecnologias disponíveis de banco de dados, propiciaram a execução da ListEx\_01 com otimização de tempo sem prejudicar os resultados.